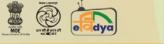

#### ONE CLASS, ONE CHANNEL

Let's Fight COVID-19, Stay Safe and Learn PMeVIDYA DTH TV 'One Class One Channel'

dth.class6@ciet.nic.in

Class - VI

# कक्षा 6 की समय सारणी

## TIME TABLE OF CLASS 6

| Monday<br>सोमवार | Tuesday<br>मंगलवार | Wednesday<br>बुधवार | Thursday<br>बृहस्पतिवार | Friday<br>शुक्रवार   | Saturday<br>शनिवार | Sunday<br>रविवार                  |
|------------------|--------------------|---------------------|-------------------------|----------------------|--------------------|-----------------------------------|
| विज्ञान          | गणित               | विज्ञान             | गणित                    | विज्ञान              | गणित               | Physical<br>Education             |
| भूगोल            | हिन्दी             | संस्कृत             | इतिहास                  | हिन्दी               | संस्कृत            | राजनीति<br>विज्ञान                |
| English          | Geography          | History             | English                 | Political<br>Science | Mathematics        | Activities (Mathematics/ Science) |
| Mathematics      | Science            | Mathematics         | Science                 | Mathematics          | Science            | History                           |

\*Note: Watch live and interact with subject experts on every Wednesday from 3:00 pm – 4:00 pm.

Please follow the NCERT Facebook Page for the topics of session.

NCERT Facebook Page: NCERT OFFICIAL https://www.facebook.com/ncertofficial/

**You can watch the live sessions through NCERT Official YouTube channel:** 

#### NCERT OFFICIAL YouTube

https://www.youtube.com/channel/UCT0s92hGjqLX6p7qY9BBrSA

To see the exact timings of the programmes, please visit Swayam Prabha Web Portal:

https://www.swayamprabha.gov.in/index.php/program/current\_se/28

\*\*The channel timings begin at 12 midnight and it will be repeated every 2.30 hours daily for approximately 10 times to make it 24x7 channel

\*\*\*Watch Live programmes on every Wednesday at 3:00 pm to 4:00 pm

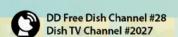

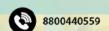

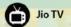

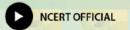

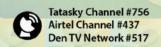

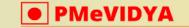

### ONE CLASS, ONE CHANNEL

dth.class6@ciet.nic.in

#### Class - VI

## Transmission Schedule for March, 2022

| Subject                                               | Title / Topic                                                         | Duration<br>(HH:MM:SS) | Medium  |
|-------------------------------------------------------|-----------------------------------------------------------------------|------------------------|---------|
|                                                       | Tuesday, March 1, 2022                                                |                        |         |
| Montage                                               | Montage of the channel                                                | 0:00:24                | N.A.    |
| Channel Detail & Time<br>Table                        | Class 5 Channel Detail & Time<br>Table                                | 0:00:50                | N.A.    |
| Invocation/National<br>Song/Vaishnav Jan              | वैष्णव जन तो तेने कहिए                                                | 0:06:52                | हिन्दी  |
| गणित                                                  | नक्शा                                                                 | 0:26:51                | Hindi   |
| हिन्दी                                                | ईदगाह                                                                 | 0:28:18                | Hindi   |
| Mathematics                                           | Parts and Whole Part 1                                                | 0:38:37                | English |
| English                                               | Topsy-turvy Land & Gulliver's<br>Travels                              | 0:31:40                | English |
| Creative Activities Art and<br>Craft                  | How Water Is Raised Inside The<br>Glass                               | 0:08:58                | English |
| Cultural Herita <mark>ge:</mark><br>Art/Music & Dance | Kala Utsav – 2019<br>Music – Instrumental<br>Competition: Boys: Delhi | 0:06:22                | Music   |
| COVID -19 Awareness                                   | Covid 19 Awareness<br>Together We Can Fight                           | 0:01:05                | English |
| CWSN                                                  | कहानी सँपेरों की भाग 2                                                | 0:06:20                | ISL     |
|                                                       | Wednesday, March 2, 2022                                              |                        |         |
| Montage                                               | Montage of the channel                                                | 0:00:24                | N.A.    |
| Invocation/National<br>Song/Vaishnav Jan              | वैष्णव जन तो तेने कहिए                                                | 0:06:52                | हिन्दी  |
| Channel Detail & Time<br>Table                        | Class 5 Channel Detail & Time<br>Table                                | 0:00:50                | N.A.    |
| पर्यावरण अध्ययन                                       | पाठ - 18 जाएँ तो जाएँ कहाँ                                            | 0:24:21                | Hindi   |
| COVID -19 Awareness                                   | Covid 19 Awareness<br>Together We Can Fight                           | 0:01:05                | English |
| हिन्दी                                                | खिलौने वाला                                                           | 0:18:09                | Hindi   |
| EVS                                                   | पाठ - 16 कौन करेगा यह काम?                                            | 0:24:27                | Hindi   |

\*\*The channel timings begin at 12 midnight and it will be repeated every 2.30 hours daily for approximately 10 times to make it 24x7 channel

\*\*\*Watch Live programmes on every Wednesday at 3:00 pm to 4:00 pm

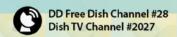

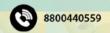

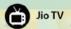

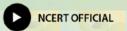

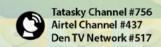

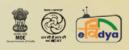

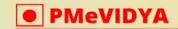

#### **ONE CLASS, ONE CHANNEL**

| E CLASS, ONE CHA                                      | NNEL                                                                  |         | Class - \ |
|-------------------------------------------------------|-----------------------------------------------------------------------|---------|-----------|
| English                                               | Gulliver's Travels                                                    | 0:10:20 | English   |
| Cultural Heritage :Art/Music &Dance                   | सांझी कला                                                             | 0:13:21 | Hindi     |
| CWSN                                                  | Who will be Ningthou?                                                 | 0:13:09 | ISL       |
| Art Education                                         | ओरिगामी-६                                                             | 0:15:44 | Hindi     |
| General Awareness                                     | Personal Safety                                                       | 0:14:19 | English   |
| Creative Activities Art and Craft                     | स्पॉट्स ऑन सन                                                         | 0:01:30 | Hindi     |
|                                                       | Thursday, March 3, 2022                                               |         |           |
| Montage                                               | Montage of the channel                                                | 0:00:24 | N.A.      |
| Channel Detail & Time<br>Table                        | Class 5 Channel Detail & Time<br>Table                                | 0:00:50 | N.A.      |
| Invocation/National<br>Song/Vaishnav Jan              | वैष्णव जन तो तेने कहिए                                                | 0:06:52 | हिन्दी    |
| पर्यावरण अध्ययन                                       | जाएँ तो जाएँ कहाँ                                                     | 0:24:21 | Hindi     |
| हिन्दी                                                | खिलौने वाला                                                           | 0:24:01 | Hindi     |
| COVID -19 Awareness                                   | Covid 19 Awareness:<br>हम सब मिलकर Covid-19 से लड़ सकते<br>हैं        | 0:01:06 | Hindi     |
| Cultural Heritag <mark>e:</mark><br>Art/Music & Dance | Kala Utsav – 2019<br>Music – Instrumental<br>Competition: Boys: Delhi | 0:06:22 | Music     |
| Creative Activities Art and<br>Craft                  | सिपल टॉप                                                              | 0:02:32 | Hindi     |
| EVS                                                   | Who will do this work? Part II                                        | 0:18:37 | English   |
| Art Education                                         | ओरिगामी-७                                                             | 0:16:46 | Hindi     |
| Health Education                                      | Covid-19 Prevention &<br>Treatment                                    | 0:11:07 | English   |
| General Awareness                                     | Personal Safety                                                       | 0:14:19 | English   |
| English                                               | Topsy-Turvy Land                                                      | 0:12:53 | English   |
| CWSN                                                  | The Little Bully-I                                                    | 0:10:58 | ISL       |
|                                                       | Friday, March 4, 2022                                                 |         |           |
| Montage                                               | Montage of the channel                                                | 0:00:24 | N.A.      |
| Invocation/National Song/Vaishnay Ian                 | वैष्णव जन तो तेने कहिए                                                | 0:06:52 | हिन्दी    |

\*\*The channel timings begin at 12 midnight and it will be repeated every 2.30 hours daily for approximately 10 times to make it 24x7 channel

\*\*\*Watch Live programmes on every Wednesday at 3:00 pm to 4:00 pm

\*\*\*\*Watch Live Webinar on ICT tools (4:00 pm to 5:00 pm) and live counselling session (5:00 pm to 5:30 pm) from Monday to Friday.

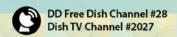

Song/Vaishnav Jan

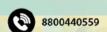

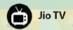

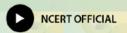

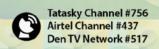

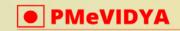

#### ONE CLASS, ONE CHANNEL

#### Class - VI

| Channel Detail & Time  | Class 5 Channel Detail & Time         | 0.00.50 | N.A.      |
|------------------------|---------------------------------------|---------|-----------|
| Table                  | Table                                 | 0:00:50 | N.A.      |
| गणित                   | डिब्बे और स्कैच                       | 0:23:11 | Hindi     |
| COVID -19 Awareness    | Covid 19 Awareness                    | 0:01:05 | English   |
| COVID-19 Awareness     | Together We Can Fight                 | 0.01.03 | Liigiisii |
| हिन्दी                 | ईदगाह भाग 1                           | 0:32:27 | Hindi     |
| Mathematics            | Parts and Whole Part 2                | 0:41:59 | English   |
| Health/Physical        | भावनात्मक कल्याण एवं मानसिक स्वास्थ्य | 0:04:59 | Hindi     |
| Education/Yoga/ Sports | and notes are also gain notes carees  | 0.04.37 | Tillidi   |
| English                | Gulliver's Travels-I                  | 0:11:24 | ISL       |
| CWSN                   | Wonderful Waste-I                     | 0:11:15 | ISL       |
| Cultural Heritage:     | सांझी कला                             | 0:13:21 | Hindi     |
| Art/Music & Dance      | Angle area                            | 0.13.21 | Timai     |
|                        | Saturday, March 5, 2022               |         |           |
| Montage                | Montage of the channel                | 0:00:24 | N.A.      |
| Invocation/National    | वैष्णव जन तो तेने कहिए                | 0:06:52 | हिन्दी    |
| Song/Vaishnav Jan      |                                       | 0.00.92 | 16.31     |
| Channel Detail & Time  | Class 5 Channel Detail & Time         | 0:00:50 | N.A.      |
| Table                  | Table                                 | 0.00.30 |           |
| गणित                   | डिब्बे और स्कैच                       | 0:23:11 | Hindi     |
|                        | Covid 19 Awareness:                   |         |           |
| COVID -19 Awareness    | हम सब मिलकर Covid-19 से लड़ सकते      | 0:01:06 | Hindi     |
|                        | हैं                                   |         |           |
| हिन्दी                 | ईदगाह भाग 2                           | 0:32:27 | Hindi     |
| Cultural Heritage:     | सांझी कला                             | 0:13:21 | Hindi     |
| Art/Music & Dance      | ·                                     |         |           |
| Mathematics            | Parts and Whole Part 3                | 0:42:52 | English   |
| Storytelling           | गूंज                                  | 0:15:11 | Hindi     |
| Health/Physical        | भावनात्मक कल्याण एवं मानसिक स्वास्थ्य | 0:04:59 | Hindi     |
| Education/Yoga/ Sports |                                       | 411     | *0-       |
| CWSN                   | Gulliver's Travels-II                 | 0:08:29 | ISL       |
|                        | Sunday, March 6, 2022                 |         |           |
| Montage                | Montage of the channel                | 0:00:24 | N.A.      |
| Invocation/National    | वैष्णव जन तो तेने कहिए                | 0:06:52 | हिन्दी    |
| Song/Vaishnav Jan      |                                       |         |           |

\*\*The channel timings begin at 12 midnight and it will be repeated every 2.30 hours daily for approximately 10 times to make it 24x7 channel

\*\*\*Watch Live programmes on every Wednesday at 3:00 pm to 4:00 pm

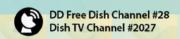

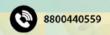

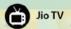

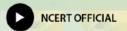

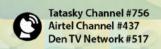

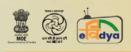

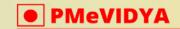

#### ONE CLASS, ONE CHANNEL

| Cl | ass | - 1 | VI |  |
|----|-----|-----|----|--|
|----|-----|-----|----|--|

| Channel Detail & Time<br>Table            | Class 5 Channel Detail & Time<br>Table                                | 0:00:50 | N.A.    |
|-------------------------------------------|-----------------------------------------------------------------------|---------|---------|
| Table                                     | Covid 19 Awareness:                                                   |         |         |
| COVID -19 Awareness                       | हम सब मिलकर Covid-19 से लड़ सकते<br>हैं                               | 0:01:06 | Hindi   |
| शारीरिक शिक्षा                            | पोषण, स्वास्थ्य और स्वच्छता                                           | 0:06:39 | Hindi   |
| कहानी                                     | कार्टूनिस्ट सुधीर तैलंग                                               | 0:16:48 | Hindi   |
| Invocation/National<br>Song/Vaishnav Jan  | वैष्णव जन तो तेने कहिए                                                | 0:06:52 | हिन्दी  |
| Cultural Heritage:<br>Art/Music & Dance   | Kala Utsav – 2019<br>Music – Instrumental<br>Competition: Boys: Delhi | 0:06:22 | Music   |
| Storytelling                              | सच बोलो                                                               | 0:13:54 | Hindi   |
| Physical Education                        | Growing Up Healthy                                                    | 0:04:14 | English |
| Storytelling                              | कार्टूनिस्ट सुधीर तैलंग                                               | 0:16:48 | Hindi   |
| CWSN                                      | Who will be Ningthou?                                                 | 0:13:09 | ISL     |
| General Awareness                         | Personal Safety                                                       | 0:14:19 | English |
| CWSN                                      | The Talkative Barber-II                                               | 0:10:30 | ISL     |
| Health/Physical<br>Education/Yoga/ Sports | भावनात्मक कल्याण एवं मानसिक स्वास्थ्य                                 | 0:04:59 | Hindi   |
| Storytelling                              | Beautiful Flower Book                                                 | 0:14:42 | English |
| CWSN                                      | खिलौनेवाला                                                            | 0:12:02 | ISL     |
|                                           | Monday, March 7, 2022                                                 |         |         |
| Montage                                   | Montage of the channel                                                | 0:00:24 | N.A.    |
| Invocation/National Song/Vaishnav Jan     | वैष्णव जन तो तेने कहिए                                                | 0:06:52 | हिन्दी  |
| Channel Detail & Time<br>Table            | Class 5 Channel Detail & Time<br>Table                                | 0:00:50 | N.A.    |
| गणित                                      | दसवाँ और सौवाँ भाग                                                    | 0:25:59 | Hindi   |
| COVID -19 Awareness                       | Covid 19 Awareness:<br>हम सब मिलकर Covid-19 से लड़ सकते<br>हैं        | 0:01:06 | Hindi   |
| हिन्दी                                    | पाठ - 3 ईदगाह भाग १                                                   | 0:32:27 | Hindi   |
| CWSN                                      | Gulliver's Travels-I                                                  | 0:11:24 | ISL     |
| Invocation/National<br>Song/Vaishnav Jan  | वैष्णव जन तो तेने कहिए                                                | 0:06:52 | हिन्दी  |

\*\*The channel timings begin at 12 midnight and it will be repeated every 2.30 hours daily for approximately 10 times to make it 24x7 channel

\*\*\*Watch Live programmes on every Wednesday at 3:00 pm to 4:00 pm

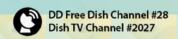

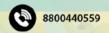

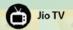

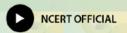

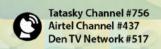

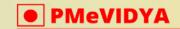

Class - VI

## ONE CLASS, ONE CHANNEL

|                                          |                                                                       |         | VIGS    |
|------------------------------------------|-----------------------------------------------------------------------|---------|---------|
| Cultural Heritage:<br>Art/Music & Dance  | Kala Utsav – 2019<br>Music – Instrumental<br>Competition: Boys: Delhi | 0:06:22 | Music   |
| Mathematics                              | Chapter 4 Parts and whole                                             | 0:24:20 | English |
| English                                  | Gulliver's Travels-II                                                 | 0:08:29 | ISL     |
| Creative Activities Art and Craft        | सिपल टॉप                                                              | 0:02:32 | Hindi   |
| CWSN                                     | ईदगाह भाग 2                                                           | 0:17:45 | ISL     |
|                                          | 8-Mar-2022                                                            |         |         |
| Montage                                  | Montage of the channel                                                | 0:00:24 | N.A.    |
| Channel Detail & Time<br>Table           | Class 5 Channel Detail & Time<br>Table                                | 0:00:50 | N.A.    |
| Invocation/National<br>Song/Vaishnav Jan | वैष्णव जन तो तेने कहिए                                                | 0:06:52 | हिन्दी  |
| गणित                                     | दसवाँ और सौवाँ भाग                                                    | 0:25:59 | Hindi   |
| हिन्दी                                   | पाठ - 3 ईदगाह भाग 2                                                   | 0:32:27 | Hindi   |
| Mathematics                              | Parts and Wholes                                                      | 0:24:20 | English |
| English                                  | Nobody's Friend                                                       | 0:31:12 | English |
| Creative Activities Art and Craft        | How Water Is Raised Inside The<br>Glass                               | 0:08:58 | English |
| Cultural Heritage:<br>Art/Music & Dance  | Kala Utsav – 2019<br>Music – Instrumental<br>Competition: Boys: Delhi | 0:06:22 | Music   |
| COVID -19 Awareness                      | Covid 19 Awareness<br>Together We Can Fight                           | 0:01:05 | English |
| CWSN                                     | ईदगाह भाग 1                                                           | 0:14:40 | ISL     |
|                                          | Wednesday, March 9, 2022                                              |         | 1       |
| Montage                                  | Montage of the channel                                                | 0:00:24 | N.A.    |
| Invocation/National<br>Song/Vaishnav Jan | वैष्णव जन तो तेने कहिए                                                | 0:06:52 | हिन्दी  |
| Channel Detail & Time<br>Table           | Class 5 Channel Detail & Time<br>Table                                | 0:00:50 | N.A.    |
| पर्यावरण अध्ययन                          | पाठ - 19 किसानों की कहानी-बीज की<br>जुबानी                            | 0:25:25 | Hindi   |
| COVID -19 Awareness                      | Covid 19 Awareness<br>Together We Can Fight                           | 0:01:05 | English |

\*\*The channel timings begin at 12 midnight and it will be repeated every 2.30 hours daily for approximately 10 times to make it 24x7 channel

\*\*\*Watch Live programmes on every Wednesday at 3:00 pm to 4:00 pm

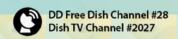

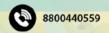

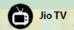

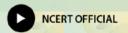

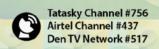

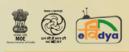

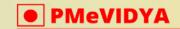

#### ONE CLASS, ONE CHANNEL

#### Class - VI

| हिन्दी                                                    | खिलौनेवाला                                                     | 0:12:02            | ISL              |
|-----------------------------------------------------------|----------------------------------------------------------------|--------------------|------------------|
| Invocation/National<br>Song/Vaishnav Jan                  | वैष्णव जन तो तेने कहिए                                         | 0:06:52            | हिन्दी           |
| कहानी                                                     | पत्थर और पानी की कहानी                                         | 0:06:40            | Hindi            |
| EVS                                                       | Who will do this work? Part I                                  | 0:23:33            | English          |
| English                                                   | The Little Bully                                               | 0:34:29            | English          |
| Cultural Heritage<br>:Art/Music &Dance                    | सांझी कला                                                      | 0:13:21            | Hindi            |
| CWSN                                                      | Who will be Ningthou?                                          | 0:13:09            | ISL              |
| Creative Activities Art and<br>Craft                      | स्पॉट्स ऑन सन                                                  | 0:01:30            | Hindi            |
|                                                           | Thursday, March 10, 2022                                       |                    |                  |
| Montage                                                   | Montage of the channel                                         | 0:00:24            | N.A.             |
| Channel Detail & Time<br>Table                            | Class 5 Channel Detail & Time<br>Table                         | 0:00:50            | N.A.             |
| Invocation/National<br>Song/Vaishnav Jan                  | वैष्णव जन तो तेने कहिए                                         | 0:06:52            | हिन्दी           |
| पर्यावरण <mark>अध्ययन</mark>                              | किसानों की कहानी-बीज की जुबानी                                 | 0:25:25            | Hindi            |
| हिन्दी                                                    | ईदगाह भाग 2                                                    | 0:17:45            | ISL              |
| COVID -19 Awareness                                       | Covid 19 Awareness:<br>हम सब मिलकर Covid-19 से लड़ सकते<br>हैं | 0:01:06            | Hindi            |
| Invocation/National<br>Song/Vaishnav Jan                  | वैष्णव जन तो तेने कहिए                                         | 0:06:52            | हिन्दी           |
| Health Education                                          | Covid-19 Prevention &<br>Treatment                             | 0:11:07            | English          |
| कहानी                                                     | दान का हिसाब                                                   | 0:16:30            | Hindi            |
| Cultural Heritage:                                        | Kala Utsav – 2019                                              |                    |                  |
| Art/Music & Dance                                         | Music – Instrumental<br>Competition: Boys: Delhi               | 0:06:22            | Music            |
|                                                           | Competition: Boys: Delhi<br>सिपल टॉप                           | 0:06:22            | Music<br>Hindi   |
| Art/Music & Dance  Creative Activities Art and Craft  EVS | Competition: Boys: Delhi<br>सिपल टॉप<br>Across the Wall-II     | A                  |                  |
| Art/Music & Dance  Creative Activities Art and  Craft     | Competition: Boys: Delhi<br>सिपल टॉप                           | 0:02:32            | Hindi            |
| Art/Music & Dance  Creative Activities Art and Craft  EVS | Competition: Boys: Delhi<br>सिपल टॉप<br>Across the Wall-II     | 0:02:32<br>0:23:10 | Hindi<br>English |

\*\*The channel timings begin at 12 midnight and it will be repeated every 2.30 hours daily for approximately 10 times to make it 24x7 channel

\*\*\*Watch Live programmes on every Wednesday at 3:00 pm to 4:00 pm

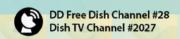

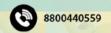

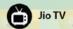

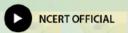

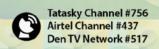

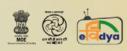

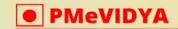

#### ONE CLASS, ONE CHANNEL

#### Class - VI

| Montage                                  | Montage of the channel                                         | 0:00:24 | N.A.    |
|------------------------------------------|----------------------------------------------------------------|---------|---------|
| Invocation/National<br>Song/Vaishnav Jan | वैष्णव जन तो तेने कहिए                                         | 0:06:52 | हिन्दी  |
| Channel Detail & Time<br>Table           | Class 5 Channel Detail & Time<br>Table                         | 0:00:50 | N.A.    |
| गणित                                     | क्षेत्रफल और घेरा                                              | 0:22:56 | Hindi   |
| COVID -19 Awareness                      | Covid 19 Awareness<br>Together We Can Fight                    | 0:01:05 | English |
| हिन्दी                                   | ईदगाह भाग 1                                                    | 0:14:40 | ISL     |
| General Awareness                        | Personal Safety                                                | 0:14:19 | English |
| Mathematics                              | Book: Math-Magic<br>Chapter 5: Does it Look the<br>Same        | 0:32:43 | English |
| Invocation/National<br>Song/Vaishnav Jan | वैष्णव जन तो तेने कहिए                                         | 0:06:52 | हिन्दी  |
| CWSN                                     | स्वामी की दादी (चित्रकथा) भाग 1                                | 0:09:10 | ISL     |
| Health/Physical Education/Yoga/ Sports   | भावनात्मक कल्याण एवं मानसिक स्वास्थ्य                          | 0:04:59 | Hindi   |
| English                                  | The Little Bully-I                                             | 0:10:58 | ISL     |
| CWSN                                     | Wonderful Waste-I                                              | 0:11:15 | ISL     |
| Cultural Heritage:<br>Art/Music & Dance  | सांझी कला                                                      | 0:13:21 | Hindi   |
|                                          | Saturday, March 12, 2022                                       |         | 1_ =    |
| Montage                                  | Montage of the channel                                         | 0:00:24 | N.A.    |
| Invocation/National<br>Song/Vaishnav Jan | वैष्णव जन तो तेने कहिए                                         | 0:06:52 | हिन्दी  |
| Channel Detail & Time<br>Table           | Class 5 Channel Detail & Time<br>Table                         | 0:00:50 | N.A.    |
| गणित                                     | क्षेत्रफल और घेरा                                              | 0:22:56 | Hindi   |
| COVID -19 Awareness                      | Covid 19 Awareness:<br>हम सब मिलकर Covid-19 से लड़ सकते<br>हैं | 0:01:06 | Hindi   |
| हिन्दी                                   | नन्हा फनकार                                                    | 0:32:43 | Hindi   |
| Cultural Heritage:<br>Art/Music & Dance  | सांझी कला                                                      | 0:13:21 | Hindi   |
| Mathematics                              | Does it Look the Same?                                         | 0:34:37 | English |

\*\*The channel timings begin at 12 midnight and it will be repeated every 2.30 hours daily for approximately 10 times to make it 24x7 channel

\*\*\*Watch Live programmes on every Wednesday at 3:00 pm to 4:00 pm

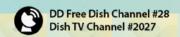

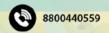

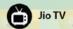

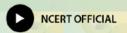

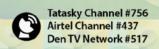

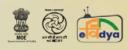

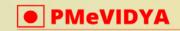

Class - VI

#### ONE CLASS, ONE CHANNEL

| Storytelling                              | गूंज                                                                  | 0:15:11 | Hindi   |
|-------------------------------------------|-----------------------------------------------------------------------|---------|---------|
| Invocation/National<br>Song/Vaishnav Jan  | वैष्णव जन तो तेने कहिए                                                | 0:06:52 | हिन्दी  |
| Health/Physical<br>Education/Yoga/ Sports | भावनात्मक कल्याण एवं मानसिक स्वास्थ्य                                 | 0:04:59 | Hindi   |
| CWSN                                      | Gulliver's Travels-II                                                 | 0:08:29 | ISL     |
|                                           | Sunday, March 13, 2022                                                |         |         |
| Montage                                   | Montage of the channel                                                | 0:00:24 | N.A.    |
| Invocation/National<br>Song/Vaishnav Jan  | वैष्णव जन तो तेने कहिए                                                | 0:06:52 | हिन्दी  |
| Channel Detail & Time<br>Table            | Class 5 Channel Detail & Time<br>Table                                | 0:00:50 | N.A.    |
| COVID -19 Awareness                       | Covid 19 Awareness:<br>हम सब मिलकर Covid-19 से लड़ सकते<br>हैं        | 0:01:06 | Hindi   |
| शारीरिक शिक्षा                            | पोषण, स्वास्थ्य और स्वच्छता                                           | 0:06:39 | Hindi   |
| Storytelling                              | कार्टूनिस्ट सुधीर तैलंग                                               | 0:16:48 | Hindi   |
| Invocation/National<br>Song/Vaishnav Jan  | वैष्णव जन तो तेने कहिए                                                | 0:06:52 | हिन्दी  |
| कहानी                                     | अपनी अपनी चौखट -चंदा का चाँद                                          | 0:58:31 | Hindi   |
| CWSN                                      | स्वामी की दादी (चित्रकथा) भाग 2                                       | 0:10:02 | ISL     |
| Cultural Heritage:<br>Art/Music & Dance   | Kala Utsav – 2019<br>Music – Instrumental<br>Competition: Boys: Delhi | 0:06:22 | Music   |
| Physical Educati <mark>on</mark>          | Growing Up Healthy                                                    | 0:04:14 | English |
| Health/Physical<br>Education/Yoga/ Sports | भावनात्मक कल्याण एवं मानसिक स्वास्थ्य                                 | 0:04:59 | Hindi   |
| Storytelling                              | Beautiful Flower Book                                                 | 0:14:42 | English |
| CWSN                                      | खिलौनेवाला                                                            | 0:12:02 | ISL     |
|                                           | Monday, March 14, 2022                                                |         |         |
| Montage                                   | Montage of the channel                                                | 0:00:24 | N.A.    |
| Invocation/National<br>Song/Vaishnav Jan  | वैष्णव जन तो तेने कहिए                                                | 0:06:52 | हिन्दी  |
| Channel Detail & Time<br>Table            | Class 5 Channel Detail & Time<br>Table                                | 0:00:50 | N.A.    |
| गणित                                      | स्मार्ट चार्ट                                                         | 0:24:10 | Hindi   |
|                                           |                                                                       |         |         |

\*\*The channel timings begin at 12 midnight and it will be repeated every 2.30 hours daily for approximately 10 times to make it 24x7 channel

\*\*\*Watch Live programmes on every Wednesday at 3:00 pm to 4:00 pm

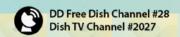

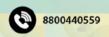

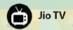

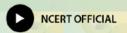

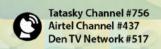

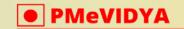

Class - VI

#### ONE CLASS, ONE CHANNEL

| COVID -19 Awareness                      | Covid 19 Awareness:<br>हम सब मिलकर Covid-19 से लड़ सकते<br>हैं              | 0:01:06 | Hindi   |
|------------------------------------------|-----------------------------------------------------------------------------|---------|---------|
| हिन्दी                                   | नन्हा फ़नकार                                                                | 0:32:48 | Hindi   |
| Invocation/National<br>Song/Vaishnav Jan | वैष्णव जन तो तेने कहिए                                                      | 0:06:52 | हिन्दी  |
| Cultural Heritage:<br>Art/Music & Dance  | Kala Utsav – 2019<br>Music – Instrumental<br>Competition: Boys: Delhi       | 0:06:22 | Music   |
| Mathematics                              | Book: Math-Magic<br>Chapter 6: Be My Multiple I'll be<br>Your Factor Part 1 | 0:25:17 | English |
| English                                  | Around the World- Part 1                                                    | 0:27:21 | English |
| Creative Activities Art and<br>Craft     | सिपल टॉप                                                                    | 0:02:32 | Hindi   |
|                                          | Tuesday Monch 15, 2022                                                      |         |         |

#### Tuesday, March 15, 2022

| Montage                                               | Montage of the channel                                                      | 0:00:24 | N.A.    |
|-------------------------------------------------------|-----------------------------------------------------------------------------|---------|---------|
| Channel Detail & Time<br>Table                        | Class 5 Channel Detail & Time<br>Table                                      | 0:00:50 | N.A.    |
| Invocation/National<br>Song/Vaishnav <mark>Jan</mark> | वैष्णव जन तो तेने कहिए                                                      | 0:06:52 | हिन्दी  |
| गणित                                                  | स्मार्ट चार्ट                                                               | 0:24:10 | Hindi   |
| हिन्दी                                                | पाठ -5 जहाँ चाह वहाँ राह ,पत्न                                              | 0:28:01 | Hindi   |
| Mathematics                                           | Book: Math-Magic<br>Chapter 6: Be My Multiple I'll be<br>Your Factor Part 2 | 0:20:48 | English |
| English                                               | Around the World- Part 2                                                    | 0:18:08 | English |
| Creative Activities Art and<br>Craft                  | How Water Is Raised Inside The<br>Glass                                     | 0:08:58 | English |
| Invocation/National<br>Song/Vaishnav Jan              | वैष्णव जन तो तेने कहिए                                                      | 0:06:52 | हिन्दी  |
| Cultural Heritage                                     | सांझी कला                                                                   | 0:13:21 | Hindi   |
| Cultural Heritage:<br>Art/Music & Dance               | Kala Utsav – 2019<br>Music – Instrumental<br>Competition: Boys: Delhi       | 0:06:22 | Music   |

\*\*The channel timings begin at 12 midnight and it will be repeated every 2.30 hours daily for approximately 10 times to make it 24x7 channel

\*\*\*Watch Live programmes on every Wednesday at 3:00 pm to 4:00 pm

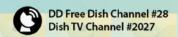

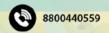

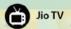

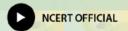

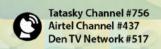

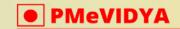

#### Class - VI

## ONE CLASS, ONE CHANNEL

|                                          |                                                                |         | Old 3   | _ |
|------------------------------------------|----------------------------------------------------------------|---------|---------|---|
| COVID -19 Awareness                      | Covid 19 Awareness<br>Together We Can Fight                    | 0:01:05 | English |   |
| CWSN                                     | र्वुटपाटा We Can Fight                                         | 0:14:40 | ISL     |   |
| CVVOIV                                   | Wednesday, March 16, 2022                                      | 0.14.40 | IGE     |   |
| Montage                                  | Montage of the channel                                         | 0:00:24 | N.A.    |   |
| Invocation/National                      | Wontage of the channel                                         | 0.00.24 | IV.II.  |   |
| Song/Vaishnav Jan                        | वैष्णव जन तो तेने कहिए                                         | 0:06:52 | हिन्दी  |   |
| Channel Detail & Time<br>Table           | Class 5 Channel Detail & Time<br>Table                         | 0:00:50 | N.A.    |   |
| पर्यावरण अध्ययन                          | पाठ - 20 किसके जंगल? भाग 1                                     | 0:22:47 | Hindi   | П |
| COVID -19 Awareness                      | Covid 19 Awareness<br>Together We Can Fight                    | 0:01:05 | English |   |
| हिन्दी                                   | जहाँ चाह वहाँ राह                                              | 0:28:01 | Hindi   |   |
| EVS                                      | Across the Wall-III                                            | 0:17:26 | English |   |
| English                                  | Sing a Song of the People                                      | 0:21:00 | English | Ī |
| Invocation/National<br>Song/Vaishnav Jan | वैष्णव जन तो तेने कहिए                                         | 0:06:52 | हिन्दी  |   |
| Cultural Heritage<br>:Art/Music &Dance   | सांझी कला                                                      | 0:13:21 | Hindi   |   |
| CWSN                                     | Who will be Ningthou?                                          | 0:13:09 | ISL     |   |
| General Awareness                        | रौशनी और रंग                                                   | 0:15:55 | Hindi   |   |
| Creative Activities Art and Craft        | स्पॉट्स ऑन सन                                                  | 0:01:30 | Hindi   |   |
|                                          | Thursday, March 17, 2022                                       |         |         |   |
| Montage                                  | Montage of the channel                                         | 0:00:24 | N.A.    |   |
| Channel Detail & Time<br>Table           | Class 5 Channel Detail & Time<br>Table                         | 0:00:50 | N.A.    |   |
| Invocation/National<br>Song/Vaishnav Jan | वैष्णव जन तो तेने कहिए                                         | 0:06:52 | हिन्दी  |   |
| पर्यावरण अध्ययन                          | पाठ - 20 किसके जंगल? भाग 2                                     | 0:22:36 | Hindi   |   |
| हिन्दी                                   | जहाँ चाह वहाँ राह भाग -1                                       | 0:21:32 | Hindi   |   |
| Invocation/National<br>Song/Vaishnav Jan | वैष्णव जन तो तेने कहिए                                         | 0:06:52 | हिन्दी  |   |
| COVID -19 Awareness                      | Covid 19 Awareness:<br>हम सब मिलकर Covid-19 से लड़ सकते<br>हैं | 0:01:06 | Hindi   |   |

\*\*The channel timings begin at 12 midnight and it will be repeated every 2.30 hours daily for approximately 10 times to make it 24x7 channel

\*\*\*Watch Live programmes on every Wednesday at 3:00 pm to 4:00 pm

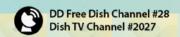

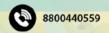

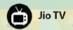

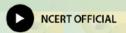

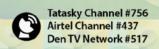

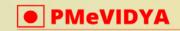

## Class - VI

## ONE CLASS, ONE CHANNEL

| Invocation/National 3 3 3 3 3 3 3 3 3 3 3 3 3 3 3 3 3 3 3                                                               |     |
|----------------------------------------------------------------------------------------------------|-----|
| Song/Vaishnav Jan वैष्णव जन तो तेने कहिए 0:06:52 हिन्दी                                                                 |     |
| General Awareness व्यक्तिगत सुरक्षा 0:17:02 Hind                                                                        | .   |
| Cultural Heritage: Art/Music & Dance  Kala Utsav – 2019  Music – Instrumental  Competition: Boys: Delhi  O:06:22  Music |     |
| Creative Activities Art and<br>Craft सिपल टॉप 0:02:32                                                                   |     |
| Book: Looking Around  EVS Chapter 17: No Place for Us Part 0:27:39 English  I                                           | n   |
| English Who will be Ningthou? 0:13:09 ISL                                                                               |     |
| CWSN The Little Bully-I 0:10:58 ISL                                                                                     |     |
| Friday, March 18, 2022                                                                                                  |     |
| Montage Montage of the channel 0:00:24 N.A.                                                                             |     |
| Invocation/National वैष्णव जन तो तेने कहिए 0:06:52 हिन्दी                                                               |     |
| Channel Detail & Time Table  Class 5 Channel Detail & Time Table  0:00:50  N.A.                                         |     |
| गणित नक्शा 0:26:51 Hind                                                                                                 | . 1 |
| COVID -19 Awareness  Covid 19 Awareness Together We Can Fight  0:01:05 English                                          | n   |
| <b>हिन्दी</b> जहाँ चाह वहाँ <mark>राह भाग -2 0:17:30 Hind</mark>                                                        |     |
| Mathematics  Be My Multiple, I'll be Your Factor  0:27:05  English                                                      | n   |
| Invocation/National वैष्णव जन तो तेने कहिए 0:06:52 हिन्दी                                                               | 1   |
| Health/Physical<br>Education/Yoga/ Sports भावनात्मक कल्याण एवं मानसिक स्वास्थ्य 0:04:59 Hind                            |     |
| English Malu Bhalu 0:30:37 Englis                                                                                       | ı   |
| CWSN Wonderful Waste-I 0:11:15 ISL                                                                                      |     |
| Cultural Heritage:<br>Art/Music & Dance सांझी कला 0:13:21 Hind                                                          |     |
| Saturday, March 19, 2022                                                                                                |     |
| Montage Montage of the channel 0:00:24 N.A.                                                                             |     |

\*\*The channel timings begin at 12 midnight and it will be repeated every 2.30 hours daily for approximately 10 times to make it 24x7 channel

\*\*\*Watch Live programmes on every Wednesday at 3:00 pm to 4:00 pm

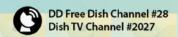

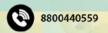

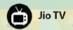

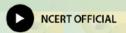

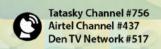

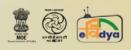

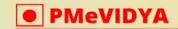

Class - VI

#### ONE CLASS, ONE CHANNEL

|                                                       |                                                                |         | Cluss   |
|-------------------------------------------------------|----------------------------------------------------------------|---------|---------|
| Invocation/National<br>Song/Vaishnav Jan              | वैष्णव जन तो तेने कहिए                                         | 0:06:52 | हिन्दी  |
| Channel Detail & Time<br>Table                        | Class 5 Channel Detail & Time<br>Table                         | 0:00:50 | N.A.    |
| गणित                                                  | डिब्बे और स्कैच                                                | 0:23:11 | Hindi   |
| Invocation/National<br>Song/Vaishnav Jan              | वैष्णव जन तो तेने कहिए                                         | 0:06:52 | हिन्दी  |
| CWSN                                                  | Wonderful Waste-I                                              | 0:11:15 | ISL     |
| General Awareness                                     | व्यक्तिगत सुरक्षा                                              | 0:17:02 | Hindi   |
| Creative Activities Art and<br>Craft                  | सिपल टॉप                                                       | 0:02:32 | Hindi   |
| COVID -19 Awareness                                   | Covid 19 Awareness:<br>हम सब मिलकर Covid-19 से लड़ सकते<br>हैं | 0:01:06 | Hindi   |
| हिन्दी                                                | चित्र गीत; बहुत हुआ                                            | 0:22:34 | Hindi   |
| Cultural Heritage:<br>Art/Music & Dance               | सांझी कला                                                      | 0:13:21 | Hindi   |
| Mathematics                                           | Can You See the Pattern                                        | 0:22:30 | English |
| Storytelling                                          | गूंज                                                           | 0:15:11 | Hindi   |
|                                                       | Sunday, March 20, 2022                                         |         |         |
| Montage                                               | Montage of the channel                                         | 0:00:24 | N.A.    |
| Invocation/National<br>Song/Vaishnav <mark>Jan</mark> | वैष्णव जन तो तेने कहिए                                         | 0:06:52 | हिन्दी  |
| Channel Detail & Time<br>Table                        | Class 5 Channel Detail & Time<br>Table                         | 0:00:50 | N.A.    |
| COVID -19 Awareness                                   | Covid 19 Awareness:<br>हम सब मिलकर Covid-19 से लड़ सकते<br>हैं | 0:01:06 | Hindi   |
| शारीरिक शिक्षा                                        | पोषण, स्वास्थ्य और स्वच्छता                                    | 0:06:39 | Hindi   |
| Storytelling                                          | कार्टूनिस्ट सुधीर तैलंग                                        | 0:16:48 | Hindi   |
| Invocation/National<br>Song/Vaishnav Jan              | वैष्णव जन तो तेने कहिए                                         | 0:06:52 | हिन्दी  |
| General Awareness                                     | व्यक्तिगत सुरक्षा                                              | 0:17:02 | Hindi   |
| COVID -19 Awareness                                   | Covid 19 Awareness<br>Together We Can Fight                    | 0:01:05 | English |

\*\*The channel timings begin at 12 midnight and it will be repeated every 2.30 hours daily for approximately 10 times to make it 24x7 channel

\*\*\*Watch Live programmes on every Wednesday at 3:00 pm to 4:00 pm

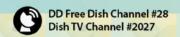

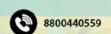

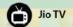

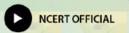

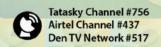

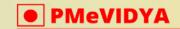

#### ONE CLASS, ONE CHANNEL

#### Class - VI

| कहानी                                            | दान का हिसाब                                                          | 0:16:30 | Hindi   |
|--------------------------------------------------|-----------------------------------------------------------------------|---------|---------|
| Health Education                                 | Covid-19 Prevention &<br>Treatment                                    | 0:11:07 | English |
| शारीरिक शिक्षा                                   | पोषण, स्वास्थ्य और स्वच्छता                                           | 0:06:39 | Hindi   |
| Cultural Heritage                                | सांझी कला                                                             | 0:13:21 | Hindi   |
| Cultural Heritage:<br>Art/Music & Dance          | Kala Utsav – 2019<br>Music – Instrumental<br>Competition: Boys: Delhi | 0:06:22 | Music   |
| Physical Education                               | Growing Up Healthy                                                    | 0:04:14 | English |
| Health/Physical Education/Yoga/ Sports           | भावनात्मक कल्याण एवं मानसिक स्वास्थ्य                                 | 0:04:59 | Hindi   |
| Storytelling                                     | Beautiful Flower Book                                                 | 0:14:42 | English |
| CWSN                                             | खिलौनेवाला                                                            | 0:12:02 | ISL     |
|                                                  | Monday, March 21, 2022                                                |         |         |
| Montage                                          | Montage of the channel                                                | 0:00:24 | N.A.    |
| Invocation/National<br>Song/Vaishnav Jan         | वैष्णव जन तो तेने कहिए                                                | 0:06:52 | हिन्दी  |
| Channel Detai <mark>l &amp; Time</mark><br>Table | Class 5 Channel Detail & Time<br>Table                                | 0:00:50 | N.A.    |
| गणित                                             | डिब्बे और स्कैच                                                       | 0:23:11 | Hindi   |
| COVID -19 Awareness                              | Covid 19 Awareness:<br>हम सब मिलकर Covid-19 से लड़ सकते<br>हैं        | 0:01:06 | Hindi   |
| कहानी                                            | पत्थर और पानी की कहानी                                                | 0:06:40 | Hindi   |
| General Awaren <mark>ess</mark>                  | Personal Safety                                                       | 0:14:19 | English |
| हिन्दी                                           | चिठ्ठी का सफ़र                                                        | 0:24:38 | Hindi   |
| Cultural Heritage:<br>Art/Music & Dance          | Kala Utsav – 2019<br>Music – Instrumental<br>Competition: Boys: Delhi | 0:06:22 | Music   |
| Mathematics                                      | Can You See the Pattern Part I                                        | 0:22:43 | English |
| English                                          | Who will be Ningthou? Part I                                          | 0:20:19 | English |
| Creative Activities Art and<br>Craft             | सिपल टॉप                                                              | 0:02:32 | Hindi   |
| CWSN                                             | ईदगाह भाग 2                                                           | 0:17:45 | ISL     |
|                                                  | Tuesday, March 22, 2022                                               |         |         |
| Montage                                          | Montage of the channel                                                | 0:00:24 | N.A.    |
|                                                  |                                                                       |         |         |

\*\*The channel timings begin at 12 midnight and it will be repeated every 2.30 hours daily for approximately 10 times to make it 24x7 channel

\*\*\*Watch Live programmes on every Wednesday at 3:00 pm to 4:00 pm

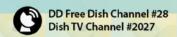

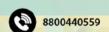

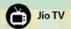

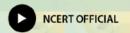

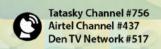

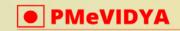

### ONE CLASS, ONE CHANNEL

| IE CLASS, ONE CHA                           | NNEL                                                                  |         | Class   |   |
|---------------------------------------------|-----------------------------------------------------------------------|---------|---------|---|
| Channel Detail & Time<br>Table              | Class 5 Channel Detail & Time<br>Table                                | 0:00:50 | N.A.    |   |
| Invocation/National<br>Song/Vaishnav Jan    | वैष्णव जन तो तेने कहिए                                                | 0:06:52 | हिन्दी  |   |
| गणित                                        | दसवाँ और सौवाँ भाग                                                    | 0:25:59 | Hindi   |   |
| हिन्दी                                      | चिठ्ठी का सफ़र                                                        | 0:36:28 | Hindi   |   |
| Mathematics                                 | Can You See the Pattern Part II                                       | 0:25:27 | English |   |
| English                                     | Who will be Ningthou? Part II                                         | 0:26:43 | English |   |
| Creative Activities Art and<br>Craft        | How Water Is Raised Inside The<br>Glass                               | 0:08:58 | English |   |
| Cultural Heritage:<br>Art/Music & Dance     | Kala Utsav – 2019<br>Music – Instrumental<br>Competition: Boys: Delhi | 0:06:22 | Music   |   |
| COVID -19 Awareness                         | Covid 19 Awareness<br>Together We Can Fight                           | 0:01:05 | English |   |
| CWSN                                        | ईदगाह भाग 1                                                           | 0:14:40 | ISL     |   |
|                                             | Wednesday, March 23, 2022                                             |         |         |   |
| Montage                                     | Montage of the channel                                                | 0:00:24 | N.A.    |   |
| Invocation/National<br>Song/Vaishnav Jan    | वैष्णव जन तो तेने कहिए                                                | 0:06:52 | हिन्दी  |   |
| Channel Detail & <mark>Time</mark><br>Table | Class 5 Channel Detail & Time<br>Table                                | 0:00:50 | N.A.    | t |
| पर्यावरण अध्ययन                             | किसके जंगल? भाग 1                                                     | 0:22:47 | Hindi   |   |
| COVID -19 Awar <mark>eness</mark>           | Covid 19 Awareness<br>Together We Can Fight                           | 0:01:05 | English |   |
| हिन्दी                                      | पाठ - 6 चिठ्ठी का सफ़र,                                               | 0:36:32 |         |   |
| EVS                                         | पाठ - 17 फाँद ली दीवार                                                | 0:26:33 | Hindi   |   |
| English                                     | Topsy-turvy Land & Gulliver's<br>Travels                              | 0:31:40 | English |   |
| Cultural Heritage<br>:Art/Music &Dance      | सांझी कला                                                             | 0:13:21 | Hindi   |   |
| CWSN                                        | Who will be Ningthou?                                                 | 0:13:09 | ISL     |   |
| Creative Activities Art and<br>Craft        | स्पॉट्स ऑन सन                                                         | 0:01:30 | Hindi   |   |
|                                             | Thursday, March 24, 2022                                              |         |         |   |
| Montage                                     | Montage of the channel                                                | 0:00:24 | N.A.    |   |

\*\*The channel timings begin at 12 midnight and it will be repeated every 2.30 hours daily for approximately 10 times to make it 24x7 channel

\*\*\*Watch Live programmes on every Wednesday at 3:00 pm to 4:00 pm

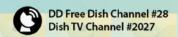

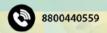

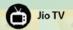

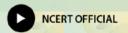

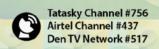

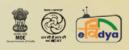

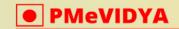

Class - VI

## ONE CLASS, ONE CHANNEL

|                                          |                                                                          |         | Cido    |
|------------------------------------------|--------------------------------------------------------------------------|---------|---------|
| Channel Detail & Time<br>Table           | Class 5 Channel Detail & Time<br>Table                                   | 0:00:50 | N.A.    |
| Invocation/National Song/Vaishnav Jan    | वैष्णव जन तो तेने कहिए                                                   | 0:06:52 | हिन्दी  |
| पर्यावरण अध्ययन                          | किसके जंगल? भाग 2                                                        | 0:22:36 | Hindi   |
| हिन्दी                                   | चिठ्ठी का सफ़र                                                           | 0:36:32 | Hindi   |
| COVID -19 Awareness                      | Covid 19 Awareness:<br>हम सब मिलकर Covid-19 से लड़ सकते<br>हैं           | 0:01:06 | Hindi   |
| Invocation/National<br>Song/Vaishnav Jan | वैष्णव जन तो तेने कहिए                                                   | 0:06:52 | हिन्दी  |
| CWSN                                     | Gulliver's Travels-II                                                    | 0:08:29 | ISL     |
| Cultural Heritage:<br>Art/Music & Dance  | Kala Utsav – 2019 Instrumental<br>Music Competition: Girls:<br>Rajasthan | 0:04:35 | N.A.    |
| Cultural Heritage:<br>Art/Music & Dance  | Kala Utsav – 2019<br>Music – Instrumental<br>Competition: Boys: Delhi    | 0:06:22 | Music   |
| Creative Activities Art and Craft        | सिपल टॉप                                                                 | 0:02:32 | Hindi   |
| EVS                                      | Across the Wall Part I                                                   | 0:27:40 | English |
| English                                  | Gulliver's Travels                                                       | 0:10:20 | English |
| CWSN                                     | The Little Bully-I                                                       | 0:10:58 | ISL     |
|                                          | Friday, March 25, 2022                                                   |         | 4       |
| Montage                                  | Montage of the channel                                                   | 0:00:24 | N.A.    |
| Invocation/National<br>Song/Vaishnav Jan | वैष्णव जन तो तेने कहिए                                                   | 0:06:52 | हिन्दी  |
| Channel Detail & Time<br>Table           | Class 5 Channel Detail & Time<br>Table                                   | 0:00:50 | N.A.    |
| गणित                                     | दसवाँ और सीवाँ भाग                                                       | 0:25:59 | Hindi   |
| COVID -19 Awareness                      | Covid 19 Awareness<br>Together We Can Fight                              | 0:01:05 | English |
| हिन्दी                                   | ईदगाह                                                                    | 0:28:18 | Hindi   |
| Mathematics                              | Can You See the Pattern Part III                                         | 0:17:11 | English |
| Invocation/National<br>Song/Vaishnav Jan | वैष्णव जन तो तेने कहिए                                                   | 0:06:52 | हिन्दी  |

\*\*The channel timings begin at 12 midnight and it will be repeated every 2.30 hours daily for approximately 10 times to make it 24x7 channel

\*\*\*Watch Live programmes on every Wednesday at 3:00 pm to 4:00 pm

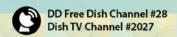

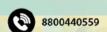

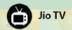

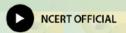

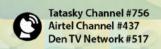

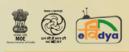

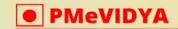

#### ONE CLASS, ONE CHANNEL

#### Class - VI

| Storytelling                                                                                                    | गुलज़ार बच्चों के साथ                                                                                                    | 0:12:38                                                                   | Hindi                                       |
|----------------------------------------------------------------------------------------------------|----------------------------------------------------------------------------------------------------|---------------------------------------------------------------------------|---------------------------------------------|
| CWSN                                                                                                    | स्वामी की दादी (चित्रकथा) भाग 2                                                                                                    | 0:10:02                                                                   | ISL                                         |
| Health/Physical<br>Education/Yoga/ Sports                                                                                                    | भावनात्मक कल्याण एवं मानसिक स्वास्थ्य                                                                                                    | 0:04:59                                                                   | Hindi                                       |
| English                                                                                                    | Topsy-Turvy Land                                                                                                    | 0:12:53                                                                   | English                                     |
| CWSN                                                                                                    | Wonderful Waste-I                                                                                                    | 0:11:15                                                                   | ISL                                         |
| Cultural Heritage: Art/Music & Dance                                                                                                    | सांझी कला                                                                                                    | 0:13:21                                                                   | Hindi                                       |
|                                                                                                    | Saturday, March 26, 2022                                                                                                    |                                                                           |                                             |
| Montage                                                                                                    | Montage of the channel                                                                                                    | 0:00:24                                                                   | N.A.                                        |
| Invocation/National<br>Song/Vaishnav Jan                                                                                                    | वैष्णव जन तो तेने कहिए                                                                                                    | 0:06:52                                                                   | हिन्दी                                      |
| Channel Detail & Time<br>Table                                                                                                    | Class 5 Channel Detail & Time<br>Table                                                                                                    | 0:00:50                                                                   | N.A.                                        |
| गणित                                                                                                    | क्षेत्रफल और घेरा                                                                                                    | 0:22:56                                                                   | Hindi                                       |
| COVID -19 Awareness                                                                                                    | Covid 19 Awareness:<br>हम सब मिलकर Covid-19 से लड़ सकते<br>हैं                                                                                                    | 0:01:06                                                                   | Hindi                                       |
|                                                                                                    |                                                                                                    |                                                                           |                                             |
| हिन्दी                                                                                                    | खिलौने वाला                                                                                                    | 0:18:09                                                                   | Hindi                                       |
| हिन्दी<br>Cultural Heritage:<br>Art/Music & Dance                                                                                                    | खिलौने वाला<br>सांझी कला                                                                                                    | 0:18:09                                                                   | Hindi<br>Hindi                              |
| Cultural Heritage:                                                                                                    |                                                                                                    |                                                                           |                                             |
| Cultural Heritage: Art/Music & Dance                                                                                                    | सांझी कला                                                                                                    | 0:13:21                                                                   | Hindi                                       |
| Cultural Heritage: Art/Music & Dance Mathematics Invocation/National                                                                                                    | सांझी कला<br>Parts and Whole Part 1                                                                                                    | 0:13:21                                                                   | Hindi<br>English                            |
| Cultural Heritage: Art/Music & Dance Mathematics Invocation/National Song/Vaishnav Jan                                                                                        | सांझी कला Parts and Whole Part 1 वैष्णव जन तो तेने कहिए  Kala Utsav – 2019  Music – Instrumental  Competition: Boys: Kendriya                                                                                                  | 0:13:21<br>0:38:37<br>0:06:52                                             | Hindi<br>English<br>हिन्दी                  |
| Cultural Heritage: Art/Music & Dance Mathematics Invocation/National Song/Vaishnav Jan  Cultural Heritage                                                                     | सांझी कला  Parts and Whole Part 1  वैष्णव जन तो तेने कहिए  Kala Utsav – 2019  Music – Instrumental  Competition: Boys: Kendriya  Vidyalaya                                                                                     | 0:13:21<br>0:38:37<br>0:06:52                                             | Hindi English हिन्दी N.A.                   |
| Cultural Heritage: Art/Music & Dance Mathematics Invocation/National Song/Vaishnav Jan  Cultural Heritage                                                                     | सांझी कला Parts and Whole Part 1  वैष्णव जन तो तेने कहिए  Kala Utsav – 2019  Music – Instrumental  Competition: Boys: Kendriya  Vidyalaya  भावनात्मक कल्याण एवं मानसिक स्वास्थ्य                                               | 0:13:21<br>0:38:37<br>0:06:52<br>0:04:18                                  | Hindi English हिन्दी N.A.                   |
| Cultural Heritage: Art/Music & Dance Mathematics Invocation/National Song/Vaishnav Jan  Cultural Heritage  शारीरिक शिक्षा Storytelling Health/Physical                        | सांझी कला  Parts and Whole Part 1  वैष्णव जन तो तेने कहिए  Kala Utsav – 2019  Music – Instrumental  Competition: Boys: Kendriya  Vidyalaya  भावनात्मक कल्याण एवं मानसिक स्वास्थ्य गूंज                                         | 0:13:21<br>0:38:37<br>0:06:52<br>0:04:18<br>0:04:59<br>0:15:11            | Hindi English हिन्दी N.A. Hindi Hindi       |
| Cultural Heritage: Art/Music & Dance Mathematics Invocation/National Song/Vaishnav Jan  Cultural Heritage  शारीरिक शिक्षा Storytelling Health/Physical Education/Yoga/ Sports | सांझी कला  Parts and Whole Part 1  वैष्णव जन तो तेने कहिए  Kala Utsav – 2019  Music – Instrumental  Competition: Boys: Kendriya  Vidyalaya  भावनात्मक कल्याण एवं मानसिक स्वास्थ्य  गूंज  भावनात्मक कल्याण एवं मानसिक स्वास्थ्य | 0:13:21<br>0:38:37<br>0:06:52<br>0:04:18<br>0:04:59<br>0:15:11<br>0:04:59 | Hindi English हिन्दी N.A. Hindi Hindi Hindi |

\*\*The channel timings begin at 12 midnight and it will be repeated every 2.30 hours daily for approximately 10 times to make it 24x7 channel

\*\*\*Watch Live programmes on every Wednesday at 3:00 pm to 4:00 pm

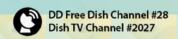

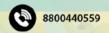

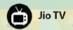

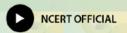

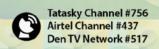

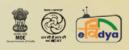

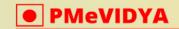

Class - VI

## ONE CLASS, ONE CHANNEL

|                                                                     |                                                                                       |         | Olds    | $\simeq$ |
|---------------------------------------------------------------------|---------------------------------------------------------------------------------------|---------|---------|----------|
| Invocation/National<br>Song/Vaishnav Jan                            | वैष्णव जन तो तेने कहिए                                                                | 0:06:52 | हिन्दी  |          |
| Channel Detail & Time<br>Table                                      | Class 5 Channel Detail & Time<br>Table                                                | 0:00:50 | N.A.    |          |
| COVID -19 Awareness                                                 | Covid 19 Awareness:<br>हम सब मिलकर Covid-19 से लड़ सकते<br>हैं                        | 0:01:06 | Hindi   |          |
| शारीरिक शिक्षा                                                      | पोषण, स्वास्थ्य और स्वच्छता                                                           | 0:06:39 | Hindi   |          |
| Storytelling                                                        | कार्टूनिस्ट सुधीर तैलंग                                                               | 0:16:48 | Hindi   |          |
| Invocation/National<br>Song/Vaishnav Jan                            | वैष्णव जन तो तेने कहिए                                                                | 0:06:52 | हिन्दी  |          |
| Cultural Heritage                                                   | Kala Utsav – 2019<br>Music – Instrumental<br>Competition: Boys: Kendriya<br>Vidyalaya | 0:04:18 | N.A.    |          |
| Health/Physical<br>Education/Yoga/ Sports                           | पोषण, स्वास्थ्य और स्वच्छता                                                           | 0:06:39 | Hindi   |          |
| General Awareness                                                   | रौशनी और रंग                                                                          | 0:15:55 | Hindi   |          |
| General Awareness                                                   | भावनात्मक कल्याण एवं मानसिक स्वास्थ्य                                                 | 0:04:59 | Hindi   |          |
| CWSN                                                                | ईदगाह भाग 1                                                                           | 0:14:40 | ISL     |          |
| कहानी                                                               | गोद लिए दादाजी                                                                        | 0:18:44 | Hindi   |          |
| Cultural Herita <mark>ge:</mark><br>Art/Music & Da <mark>nce</mark> | Kala Utsav – 2019<br>Music – Instrumental<br>Competition: Boys: Delhi                 | 0:06:22 | Music   |          |
| Physical Education                                                  | Growing Up Healthy                                                                    | 0:04:14 | English |          |
| Health/Physical<br>Education/Yoga/ Sports                           | भावनात्मक कल्याण एवं मानसिक स्वास्थ्य                                                 | 0:04:59 | Hindi   |          |
| Storytelling                                                        | Beautiful Flower Book                                                                 | 0:14:42 | English |          |
| CWSN                                                                | ईदगाह भाग 2                                                                           | 0:17:45 | ISL     |          |
|                                                                     | Monday, March 28, 2022                                                                |         |         |          |
| Montage                                                             | Montage of the channel                                                                | 0:00:24 | N.A.    |          |
| Invocation/National<br>Song/Vaishnav Jan                            | वैष्णव जन तो तेने कहिए                                                                | 0:06:52 | हिन्दी  |          |
| Channel Detail & Time<br>Table                                      | Class 5 Channel Detail & Time<br>Table                                                | 0:00:50 | N.A.    |          |
| गणित                                                                | क्षेत्रफल और घेरा                                                                     | 0:22:56 | Hindi   |          |

\*\*The channel timings begin at 12 midnight and it will be repeated every 2.30 hours daily for approximately 10 times to make it 24x7 channel

\*\*\*Watch Live programmes on every Wednesday at 3:00 pm to 4:00 pm

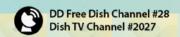

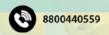

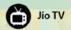

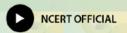

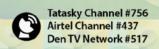

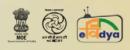

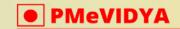

#### ONE CLASS, ONE CHANNEL

#### Class - VI

| COVID -19 Awareness                      | Covid 19 Awareness:<br>हम सब मिलकर Covid-19 से लड़ सकते<br>हैं        | 0:01:06 | Hindi   |
|------------------------------------------|-----------------------------------------------------------------------|---------|---------|
| हिन्दी                                   | खिलौने वाला                                                           | 0:24:01 | Hindi   |
| Cultural Heritage:<br>Art/Music & Dance  | Kala Utsav – 2019<br>Music – Instrumental<br>Competition: Boys: Delhi | 0:06:22 | Music   |
| Art Education                            | ओरिगामी-६                                                             | 0:15:44 | Hindi   |
| Mathematics                              | Parts and Whole Part 2                                                | 0:41:59 | English |
| English                                  | Gulliver's Travels-I                                                  | 0:11:24 | ISL     |
| Creative Activities Art and Craft        | सिपल टॉप                                                              | 0:02:32 | Hindi   |
| CWSN                                     | ईदगाह भाग 2                                                           | 0:17:45 | ISL     |
|                                          | Tuesday, March 29, 2022                                               |         |         |
| Montage                                  | Montage of the channel                                                | 0:00:24 | N.A.    |
| Channel Detail & Time<br>Table           | Class 5 Channel Detail & Time<br>Table                                | 0:00:50 | N.A.    |
| Invocation/National<br>Song/Vaishnav Jan | वैष्णव जन तो तेने कहिए                                                | 0:06:52 | हिन्दी  |
| गणित                                     | स्मार्ट चार्ट                                                         | 0:24:10 | Hindi   |
| हिन्दी                                   | ईदगाह भाग 1                                                           | 0:32:27 | Hindi   |
| Mathematics                              | Parts and Whole Part 3                                                | 0:42:52 | English |
| English                                  | Gulliver's Travels-II                                                 | 0:08:29 | ISL     |
| Creative Activities Art and Craft        | How Water Is Raised Inside The Glass                                  | 0:08:58 | English |
| Cultural Heritage:<br>Art/Music & Dance  | Kala Utsav – 2019<br>Music – Instrumental<br>Competition: Boys: Delhi | 0:06:22 | Music   |
| COVID -19 Awareness                      | Covid 19 Awareness<br>Together We Can Fight                           | 0:01:05 | English |
| CWSN                                     | ईदगाह भाग 1                                                           | 0:14:40 | ISL     |
|                                          | Wednesday, March 30, 2022                                             |         |         |
| Montage                                  | Montage of the channel                                                | 0:00:24 | N.A.    |
| Invocation/National<br>Song/Vaishnav Jan | वैष्णव जन तो तेने कहिए                                                | 0:06:52 | हिन्दी  |

\*\*The channel timings begin at 12 midnight and it will be repeated every 2.30 hours daily for approximately 10 times to make it 24x7 channel

\*\*\*Watch Live programmes on every Wednesday at 3:00 pm to 4:00 pm

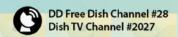

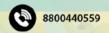

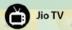

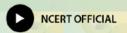

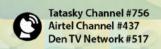

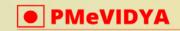

#### ONE CLASS, ONE CHANNEL

| IE CLASS, ONE CHA                        | NNEL                                                                  |         | Clas    | S |
|------------------------------------------|-----------------------------------------------------------------------|---------|---------|---|
| Channel Detail & Time<br>Table           | Class 5 Channel Detail & Time<br>Table                                | 0:00:50 | N.A.    |   |
| पर्यावरण अध्ययन                          | पाठ - 18 जाएँ तो जाएँ कहाँ                                            | 0:24:21 | Hindi   |   |
| COVID -19 Awareness                      | Covid 19 Awareness<br>Together We Can Fight                           | 0:01:05 | English |   |
| हिन्दी                                   | ईदगाह भाग 2                                                           | 0:32:27 | Hindi   |   |
| EVS                                      | Book: Looking Around<br>Chapter 17: No Place for Us Part<br>II        | 0:30:09 | English |   |
| English                                  | Nobody's Friend                                                       | 0:31:12 | English |   |
| Cultural Heritage<br>:Art/Music &Dance   | सांझी कला                                                             | 0:13:21 | Hindi   |   |
| CWSN                                     | Crying                                                                | 0:09:56 | ISL     |   |
| Creative Activities Art and<br>Craft     | स्पॉट्स ऑन सन                                                         | 0:01:30 | Hindi   |   |
|                                          | Thursday, March 31, 2022                                              |         | 7       |   |
| Montage                                  | Montage of the channel                                                | 0:00:24 | N.A.    |   |
| Channel Detail & Time<br>Table           | Class 5 Channel Detail & Time<br>Table                                | 0:00:50 | N.A.    |   |
| Invocation/National<br>Song/Vaishnav Jan | वैष्णव जन तो तेने कहिए                                                | 0:06:52 | हिन्दी  |   |
| पर्यावरण अध्ययन <mark></mark>            | जाएँ तो जाएँ कहाँ                                                     | 0:24:21 | Hindi   |   |
| हिन्दी                                   | पाठ - 3 ईदगाह भाग १                                                   | 0:32:27 | Hindi   |   |
| COVID -19 Awareness                      | Covid 19 Awareness:<br>हम सब मिलकर Covid-19 से लड़ सकते<br>हैं        | 0:01:06 | Hindi   |   |
| Cultural Heritage:<br>Art/Music & Dance  | Kala Utsav – 2019<br>Music – Instrumental<br>Competition: Boys: Delhi | 0:06:22 | Music   |   |
| Creative Activities Art and<br>Craft     | सिपल टॉप                                                              | 0:02:32 | Hindi   |   |
| EVS                                      | पाठ - 16 कौन करेगा यह काम?                                            | 0:24:27 | Hindi   |   |
| English                                  | The Little Bully                                                      | 0:34:29 | English |   |

\*\*The channel timings begin at 12 midnight and it will be repeated every 2.30 hours daily for approximately 10 times to make it 24x7 channel

The Little Bully-I

\*\*\*Watch Live programmes on every Wednesday at 3:00 pm to 4:00 pm

\*\*\*\*Watch Live Webinar on ICT tools (4:00 pm to 5:00 pm) and live counselling session (5:00 pm to 5:30 pm) from Monday to Friday.

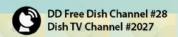

**CWSN** 

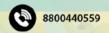

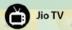

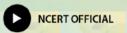

0:10:58

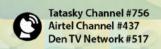

**ISL**